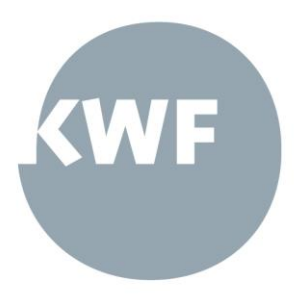

# **KWF »EU-Kostenleitfaden«**

gültig für alle Produkte im Rahmen des KWF-Programms »EU & Kärnten«

EU-Förderungsprogramm IBW | EFRE & JTF 2021-2027

Version 2.0 (gültig ab 24.06.2024)

Kärntner Wirtschaftsförderungs **Fonds** 

Völkermarkter Ring 21-23 9020 Klagenfurt am Wörthersee Austria | Europe

Telefon +43.463.55 800-0 Fax +43.463.55 800-22

office@kwf.at www.kwf.at

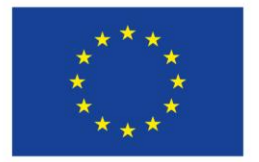

#### Kofinanziert von der **Europäischen Union**

Landesgericht Klagenfurt FN 423155 m

Zertifiziert nach Qualitätsmanagement EN ISO 9001:2015

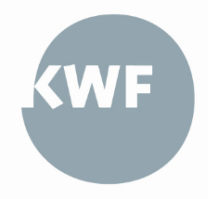

# **Inhalt**

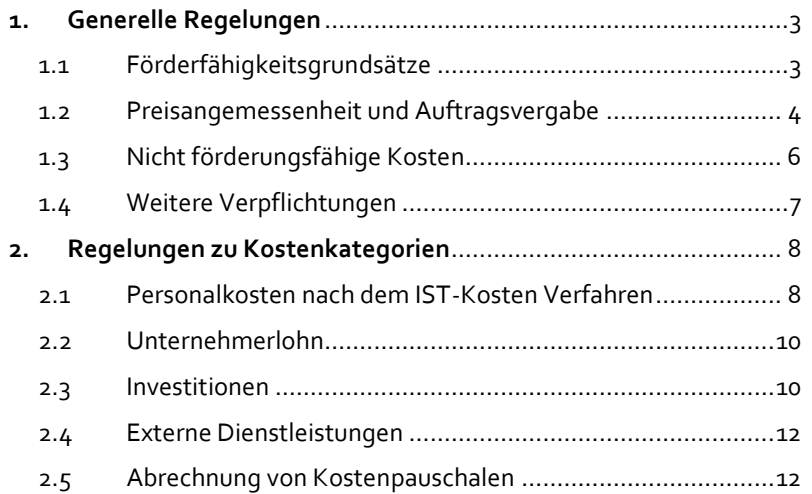

Aus Gründen der besseren Lesbarkeit wird hier nachfolgend bei Personenbezeichnungen und personenbezogenen Hauptwörtern das generische Maskulinum verwendet. Entsprechende Begriffe gelten im Sinne der Gleichbehandlung grundsätzlich für alle Geschlechter, sofern nicht anders kenntlich gemacht.

# <span id="page-2-0"></span>**1. Generelle Regelungen**

Das vorliegende Dokument definiert den Umfang und die Nachweisführung der förderungsfähigen Kosten von Produkten im Rahmen des KWF-Programms »EU & Kärnten«. Es legt darüber hinaus fest, wie die Abrechnungsunterlagen aufbereitet werden müssen und welche Nachweise erforderlich sind.

Dieser Leitfaden stellt das aktuelle Regelwerk dar, welches bei Bedarf angepasst wird. Des Weiteren ist darauf zu achten, dass die jeweiligen KWF-Produkte wiederum spezifische Förderungsvorraussetzungen vorsehen, gewisse Kostenoptionen ausschließen und | oder zusätzlich bestimmte Kosten grundsätzlich als nicht förderfähig einstufen.

Um Feststellungen oder Kostenkürzungen zu vermeiden, ist es daher wichtig und erforderlich, vor der Antragstellung, während der Projektumsetzung sowie vor Erstellung einer Teil- oder Schlussabrechnung, sämtliche für das Projekt relevante Regelungen durchzusehen.

Bei Rückfragen stehen die Mitarbeiter der KWF-Prüfstelle gerne zur Verfügung (Ansprechpersonen FLC<sup>1</sup> zu finden unter: [https://kwf.at/ueber](https://kwf.at/ueber-den-kwf/projektabrechnung/)[den-kwf/projektabrechnung/\)](https://kwf.at/ueber-den-kwf/projektabrechnung/).

Es werden jedoch keine Vorprüfungen während der Projektlaufzeit seitens der FLC vorgenommen. Das tatsächliche Prüfergebnis kann erst bei vollständigem Vorliegen aller prüfungsrelevanten Dokumente und Informationen nach Einreichung der Abrechnungsunterlagen erstellt werden.

## <span id="page-2-1"></span>**1.1 Förderfähigkeitsgrundsätze**

Im Rahmen einer Förderabrechnung können nur jene Kosten anerkannt werden, deren Kostenart im Förderungsvertrag festgelegt wurde und die anhand von objektivierbaren Belegen nachgewiesen werden können. Die Prüfungshandlungen der FLC umfassen außerdem die Übereinstimmung der Projektumsetzung mit den Inhalten laut genehmigten Projektantrag bzw. Förderungsvertrag.

Dementsprechend sind nur jene Kosten förderbar, die dem Projekt direkt, tatsächlich und zusätzlich (zum herkömmlichen Betriebsaufwand des Begünstigten) während des Projektdurchführungszeitraums entstanden sind oder über eine vereinfachte Kostenoption pauschal abgegolten werden (sieh[e Abschnitt 2.5\)](#page-11-1).

Im Falle von direkten Kosten müssen sämtliche **Bestellungen, Lieferungen bzw. Leistungen und Rechnungen (inkl. dazugehörige Zahlungsbestätigungen) innerhalb des Projektdurchführungszeitraumes** stattgefunden haben. Das bedeutet auch, dass Anzahlungs- bzw. Teilzahlungsrechnungen nur dann anerkannt werden können, wenn auch die entsprechende Schlusszahlung des gesamten Auftrags innerhalb des Projektdurchführungszeitraumes erfolgt ist. Auf die Details zur Nachweisführung wird in den folgenden Kapiteln eingegangen.

Die endgültige Höhe der anerkennbaren Gesamtprojektkosten sowie der Förderung werden erst nach Abschluss des Projekts im Zuge der Projektprüfung durch die FLC ermittelt.

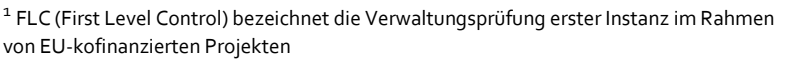

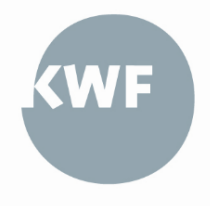

Die Förderfähigkeit der Kosten im Rahmen des gegenständlichen Leitfadens basiert auf den einschlägigen unionsrechtlichen Normen und weiteren gesetzlichen Vorschriften, insbesondere

- der EU-Dachverordnung (EU) 2021|1060,
- der EFRE-Verordnung (EU) 2021|1058,
- der JTF Verordnung (EU) 2021|1056,
- der Haushaltsordnung (EU) 2018|1046,
- der AGVO (EU) 651|2014,
- der De Minimis VO (EU) 1407|2013 & 2023|2831 (ab Jan. 2024)
- der zur Durchführung erlassenen delegierten Verordnungen und Durchführungsverordnungen,
- der subsidiären nationalen Regeln für die Förderfähigkeit von Kosten mit Kofinanzierung aus dem Programm IBW|EFRE & JTF Österreich 2021-2027 (**NFFR 2021-2027<sup>2</sup>** ),
- der AGB des KWF sowie
- der spezifischen Regelungen im jeweiligen Förderungsvertrag mit dem KWF sowie den KWF-Richtlinien, -Programmen<sup>3</sup> und - Produkten<sup>4</sup> in der jeweils geltenden Fassung.

#### <span id="page-3-0"></span>**1.2 Preisangemessenheit und Auftragsvergabe**

Für alle Begünstigte und bei allen Kostenkategorien gilt der Grundsatz der Sparsamkeit, Wirtschaftlichkeit und Wirksamkeit. Dieser Nachweis zur Preisangemessenheit, welcher je nach Auftragswert und Gesamtförderquote variiert, hat nachstehende **Mindestanforderungen** zu erfüllen. Zudem ist der interne Beschaffungsprozess der FLC vorzulegen und wird ebenfalls auf dessen Einhaltung hin geprüft.

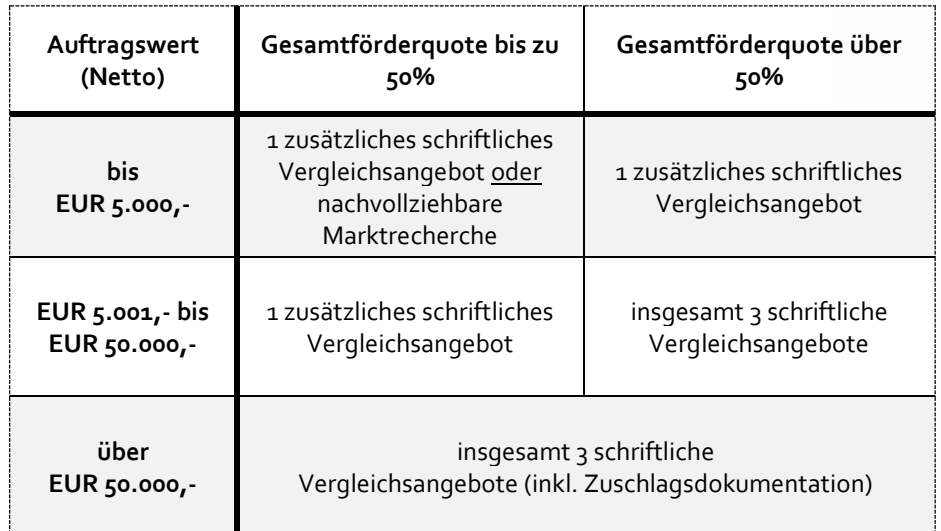

Die in der Tabelle angewandten Begrifflichkeiten werden wie folgt definiert:

#### **Auftragswert:**

**-**

Der Auftragswert bezeichnet den Gesamtwert des vergebenen Auftrages ohne Umsatzsteuer.

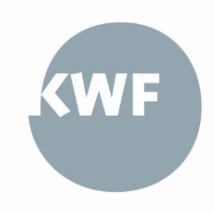

<sup>2</sup> <https://www.efre.gv.at/downloads/rechtsgrundlagen>

<sup>3</sup> [https://kwf.at/downloads/](https://kwf.at/downloads/#1713505554532-a7b90458-7da7)

<sup>4</sup> Die auf de[r KWF-Homepage](https://kwf.at/) veröffentlichten Ausschreibungen werden als "Produkte" bezeichnet und legen den zeitlichen Rahmen sowie die Bedingungen für eine Projekteinreichung fest.

#### **Gesamtförderquote:**

Die Gesamtförderquote (oder Beihilfeintensität) umfasst alle kumulierten öffentlichen Projektfinanzierungen | -förderungen. Bei beihilferelevanten Vorhaben gelten die laut AGVO festgelegten maximalen Beihilfeintensitäten.

# **KWF**

#### **Schriftliches Vergleichsangebot:**

Hier gilt der Grundsatz, dass die übermittelten Angebote in schriftlicher Form vorliegen müssen (sowie in der Regel auch die Einladung zur Angebotslegung an die potenziellen Bieter). Zusätzlich müssen folgende Kriterien erfüllt sein:

- Die Vergleichsangebote sind von vom Förderungskunden unabhängigen Anbietern einzuholen.
- Der Zeitpunkt der Angebotslegung muss nachgewiesen werden (Datumsangabe).
- Die eingeholten Angebote müssen objektiv miteinander vergleichbar sein (vergleichbare Leistung, Konditionen und Qualifikationen der potenziellen Auftragnehmer).
- Pauschal- bzw. Sammelangebote sind so zu gestalten, dass die Vergleichbarkeit der eingeholten Angebote direkt ersichtlich ist. Die zu vergleichenden Leistungspositionen müssen eindeutig erkennbar (abgrenzbar) sein.
- Die Zuschlagsentscheidung kann nach dem Best- | oder Billigstbieterprinzip erfolgen und ist bei Bestbieterentscheidung entsprechend der Kriterien zu begründen.
- Bei den potenziellen Auftragnehmern wird deren berufliche Befugnis vorausgesetzt (keine Privatpersonen; einschlägiges Gewerbe angemeldet).

#### **Zuschlagsdokumentation:**

Bei Auftragswerten über EUR 50.000,- ist neben den zuvor genannten Nachweisen eine Dokumentation über die Zuschlagsentscheidung beizulegen. Dabei muss aus der Gegenüberstellung der Vergleichsangebote genau hervorgehen, anhand welcher Kriterien die jeweilige Auftragsvergabe erfolgte (bspw. Preis, Qualität, Zusatzleistungen etc.). Diese Detailaufstellung kann bei Bedarf von der FLC auch bei geringeren Auftragswerten angefordert werden.

#### **Marktrecherche:**

Der Preisangemessenheitsnachweis mittels Marktrecherche kann in unterschiedlichen Formen erfolgen, wie bspw. durch eine Internetrecherche (Screenshots der Preisgestaltung etc.). Hierbei ist genauso darauf zu achten, dass der Inhalt der Leistungen tatsächlich objektiv vergleichbar und nachvollziehbar ist. Bei der Vorlage der jeweiligen Marktrecherche-Nachweise (als PDF) muss zusätzlich das Datum der Abfrage ersichtlich sein.

Die Vorlage der Vergleichsangebote bzw. Marktrecherchen können ausschließlich in den nachfolgend beschriebenen Sachverhalten entfallen und sind nachvollziehbar zu **begründen** und **schriftlich** zu dokumentieren:

- Es werden gleichartige Leistungen zu gleichbleibenden Konditionen beauftragt, deren Preisangemessenheit bereits einmal **innerhalb der letzten 24 Monate ermittelt** wurde.
- Es handelt sich um gesetzlich oder mittels Verordnung festgesetzte **Gebühren und Abgaben** für Leistungen der Daseinsvorsorge, die auf Basis eines allgemein festgelegten Tarifs bezogen werden (Kanal, Müllabfuhr, öffentliche Verkehrsmittel etc.).
- Es kann objektiv nachgewiesen werden, dass der Auftragnehmer ein **Alleinstellungsmerkmal** aufgrund technischer oder sonstiger allgemeiner Bedingungen aufweist und die Einholung von Vergleichsangeboten daher nicht möglich ist. Die Form dieses Nachweises variiert je nach Auftragswert und Gesamtförderquote:
	- o Bei Auftragswerten über EUR 50.000,- **oder** einer Gesamtförderquote über 50% muss das Alleinstellungsmerkmal von einem gerichtlich beeideten Gutachter festgestellt werden.
	- o Bei Auftragswerten bis einschließlich EUR 50.000,- ist eine Stellungnahme von einem qualifizierten Experten vorgelegt werden, welche genauso objektivierbar und nachvollziehbar sein muss. Sollten diese Kriterien nicht erfüllt sein, kann die FLC ein unabhängiges Gutachten vom Begünstigten anfordern.

Für öffentliche Auftraggeber (§ 4 des Bundesvergabegesetz 2018) gelten darüber hinaus die Bestimmungen des BVergG 2018 in der jeweils gültigen Fassung<sup>5</sup> . Für Direktvergaben iSd BVergG 2018 hat der öffentliche Auftraggeber jedenfalls die zuvor beschriebenen Regelungen hinsichtlich der Überprüfung der Preisangemessenheit einzuhalten.

# <span id="page-5-0"></span>**1.3 Nicht förderungsfähige Kosten**

Folgende Kosten sind jedenfalls nicht förderungsfähig:

- Kosten, die angefallen sind, **bevor** beim KWF oder einer Bundesförderungsstelle bzw. EU-Stelle der Antrag gestellt wurde
- Projektkosten, die **nicht genehmigt** wurden (laut Förderungsvertrag)
- Projektkosten **ohne erkennbaren Projektzusammenhang**
- Keine Projekterfordernis unter dem Grundsatz der Sparsamkeit, Wirtschaftlichkeit und Wirksamkeit
- Einzelbelege unter EUR 200,- (netto)
- Barzahlung über EUR 500,- (netto)
- Kosten, die nicht eindeutig dem Projektträger zurechenbar sind oder von Dritten getragen werden
- Kosten, bei denen entweder Bestellungs-, Lieferungs- bzw. Leistungsdatum oder Zahlungsdatum außerhalb des Projektdurchführungszeitraums liegen
- Umsatzsteuer (Ausnahme: wenn nachweislich keine Vorsteuerabzugsberechtigung besteht)
- nicht bezahlte bzw. nicht in Anspruch genommene Rechnungsteilbeträge (Skonti, Rabatte etc.)
- Kosten für Geschenke, Trinkgelder, interne Arbeitsessen; sowie Bußgelder, Geldstrafen und Prozesskosten
- Kosten im Zusammenhang mit Wechselkursschwankungen und Spesen des Geldverkehrs
- sonstige nicht förderungsfähige Kosten aufgrund spezifischer Regelungen zu den Produkten, des Förderungsvertrages oder sonstiger anwendbarer Rechtsgrundlagen

Es können im Rahmen der Projektprüfung auch jene Kosten als nicht förderungsfähig eingestuft werden, bei denen der Nachweis und | oder die Überprüfung der Förderungsfähigkeit mit einem unverhältnismäßig hohen Verwaltungs- und | oder Kontrollaufwand verbunden ist. Dies gilt auch dann, wenn die Kosten nach den relevanten europäischen

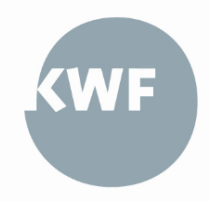

<sup>5</sup> Siehe auch Art. 5 NFFR sowie die Rechtsvorschrift BVerG zum Download unter: [https://www.ris.bka.gv.at \(BVerG2018\)](https://www.ris.bka.gv.at/GeltendeFassung.wxe?Abfrage=Bundesnormen&Gesetzesnummer=20010295)

Verordnungen oder den anzuwendenden nationalen Förderungsrichtlinien grundsätzlich zuschussfähig wären.

Spezifische KWF-produktabhängige Regelungen zur Förderungsfähigkeit sowie auszuschließende nicht förderungsfähige Kosten werden in den jeweiligen Produktbeschreibungen auf der KWF-Homepage dargestellt.

# <span id="page-6-0"></span>**1.4 Weitere Verpflichtungen**

#### **Rechnungsführungscode:**

Sämtliche Aufwendungen eines geförderten Projekts (insbesondere alle direkten zur Förderung eingereichten Kosten inkl. direkte Personalkosten) sind entweder in einer separaten Rechnungsführung (z.B. Rechnungskreis) darzustellen oder über einen geeigneten Rechnungsführungscode aus dem Buchführungssystem nachzuweisen (z.B. Kostenstellen). Ziel dieser Regelung ist es eine eindeutige Zuweisung | Auswertung der Projektausgaben vorzulegen, um die Projektkosten von anderen Ausgaben abgrenzen zu können. Dieser Nachweis ist gemeinsam mit den Abrechnungsunterlagen zu übermitteln.

#### **Dokumentation und Aufbewahrung:**

Sämtliche Belege müssen gemäß den Grundsätzen ordnungsgemäßer Buchführung lt. § 131 f BAO (Bundesabgabenordnung) als Originale oder elektronische Rechnungsbelege vorliegen und sind in einer Belegsaufstellung auf Basis der zur Verfügung gestellten Abrechnungsformulare darzustellen. Die inhaltsgleiche, urschriftgetreue und überprüfbare Wiedergabe der Belege ist bis zum Ablauf der Aufbewahrungsfrist jederzeit zu gewährleisten.

#### **Cash-Pooling:**

Sofern die Möglichkeit des Cash-Poolings bzw. des konzerninternen Liquiditätsausgleiches durch ein zentrales Finanzmanagement im Zuge der Bezahlung von Rechnungen im Rahmen eines Projektes eingesetzt wird, ist die geeignete Nachweisführung der Bezahlung von Rechnungen sowie die tatsächliche Belastung durch geeignete Kontoauszüge bzw. konzerninterne Verrechnungen nachzuweisen.

#### **Verbundene Unternehmen und Partnerunternehmen:**

Lieferungen und Leistungen zwischen verbundenen Unternehmen bzw. Partnerunternehmen<sup>6</sup>, sind dann förderungsfähig, wenn die Preisangemessenheit durch die Einholung von **drei zusätzlichen** schriftlichen Preisauskünften und vom Förderungskunden **unabhängigen Anbietern** nachgewiesen werden kann. Diese Vorgehensweise ist unabhängig vom Auftragswert durchzuführen und zusätzlich sind die Kriterien des Preisangemessenheitsnachweis (sieh[e Abschnitt](#page-3-0) 1.2) zu erfüllen.

#### **Personelle Identität von Organen bzw. Gesellschaftern:**

Für Lieferungen und Leistungen zwischen Unternehmen, Vereinen oder Personengesellschaften, deren Organe bzw. Gesellschafter sowohl eine Funktion beim Auftraggeber als auch beim Auftragnehmer innehaben, gelten dieselben Regelungen wie für verbundene Unternehmen und Partnerunternehmen.

#### **Aliquotierung:**

**-**

Förderbare Kosten, die nicht zur Gänze einem Projekt zugerechnet werden können, sind zu aliquotieren. Die anteilige Zurechnung von Kosten zu einem Projekt ist anhand eines nachvollziehbaren | objektivierbaren Aufteilungsschlüssels zu dokumentieren.

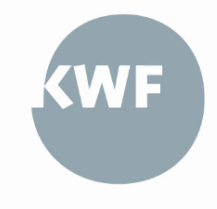

<sup>6</sup> Vgl. Anhang I der VO (EU) 651|2014

#### **Nettoeinnahmen:**

Bei Vorhaben, die Nettoeinnahmen<sup>7</sup> erwirtschaften und nicht nach einer beihilferechtlichen Regelung zu beurteilen sind, sind die Ausführungen laut Art. 16 NFFR 2021-2027 einzuhalten.

# <span id="page-7-0"></span>2. Regelungen zu Kostenkategorien

Nachfolgend werden die einzelnen Kostenkategorien inklusive der Nachweisführung näher beschrieben. Es gilt hier wiederum zu beachten, dass stets nur jene Kosten förderungsfähig sind, die in den jeweiligen KWF-Produkten (siehe Homepage) angeführt sind sowie im Förderungsvertrag genehmigt wurden und mit dem geförderten Vorhaben in dem Ausmaß in Zusammenhang stehen, das zur Erreichung des Vorhabenszieles erforderlich ist.

## <span id="page-7-1"></span>**2.1 Personalkosten nach dem IST-Kosten Verfahren**

Sofern diese Kostenkategorie in dem jeweiligen Produkt (siehe KWF-Homepage) vorgesehen ist, können Personalkosten vom KWF grundsätzlich nach dem IST-Kosten Verfahren<sup>8</sup> genehmigt und anerkannt werden.

Im Zuge der Abrechnung werden die tatsächlich förderbaren Personalkosten eines Kalender- oder Geschäftsjahres<sup>9</sup> durch die tatsächlich in diesem Zeitraum geleisteten Arbeitsstunden geteilt, um einen Projektstundensatz zu ermitteln.

Im Rahmen der Antragsstellung muss dazu bereits eine Plankostenberechnung durchgeführt und eingereicht werden. Zum Zeitpunkt der Abrechnung werden dann anhand der übermittelten Istkostenberechnung die tatsächlich förderfähigen Kosten berechnet und ein Soll-Ist-Vergleich durchgeführt.

Ergänzend zu den i[m Abschnitt 1.3](#page-5-0) angeführten Punkten, sind folgende Personalkostenbestandteile jedenfalls **nicht förderungsfähig**:

- Entgelte, für die der Förderungskunde nicht selbst aufkommt
- Sachbezüge (Firmenauto, Firmenwohnung etc.)
- Individuelle, leistungsabhängige Bonuszahlungen | Prämien
- Nicht vereinbarte Zulagen und sonstige Zahlungen
- Vergütungen bei Beendigung des Arbeitsvertrages (bspw. Urlaubsersatzleistungen)
- Abfertigungsrückstellungen<sup>10</sup>
- Krankengeld (bspw. Entgeltfortzahlung durch ÖGK)
- Gehaltsbestandteile, Zulagen, Abgaben und sonstige Zahlungen, welche nicht auf dem Jahreslohnkonto ausgewiesen werden

Grundsätzlich gilt, dass die Höhe der Personalkosten angemessen ist und das eingesetzte Personal projektbezogen tätig bzw. eindeutig dem Projekt zuordenbar ist.

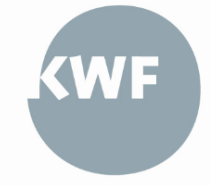

<sup>1</sup> 7 "Nettoeinnahmen" sind u.a. Zuflüsse von Geldbeträgen, die unmittelbar von den Nutzern für die im Rahmen des Projektes bereitgestellten Waren und Dienstleistungen gezahlt bzw. für die Benutzung der Infrastruktur, den Verkauf oder die Verpachtung | Vermietung von Grundstücken oder von Gebäuden entrichtet wurden.

<sup>8</sup> Vgl. Art. 7, Abs. 2 lit. a) NFFR

<sup>9</sup> bzw. bei unterjährig Beschäftigten des Beschäftigungszeitraumes

<sup>10</sup> Dienstverhältnisse, deren vertraglich vereinbarter Beginn nach dem 31.12.2002 liegt, unterliegen dem Betrieblichen Mitarbeitervorsorgegesetz. Beiträge an die MVK sind förderungsfähig.

Je nachdem, ob der Projektmitarbeiter zur Gänze oder anteilig im Projekt arbeitet, werden **zusätzlich zur Berechnungsgrundlage der Personalkosten** (= Istkostenberechnung zum Abrechnungszeitpunkt) folgende Dokumentationen gefordert:

- Nachweis der Beschäftigung und des Beschäftigtenausmaßes durch den Arbeitsvertrag inkl. etwaiger Zusätze
- Nachweis der Ermittlung des Personalaufwandes durch das Jahreslohnkonto
- Nachweis der Angemessenheit der Höhe der Personalkosten durch Kollektivvertrag, Gehaltsschema, Betriebsvereinbarungen oder ähnliches<sup>11</sup>
- Gesamtstundenaufzeichnung (kommt geht)
- Aussagekräftige Stellenbeschreibung
- Zusammenfassender Tätigkeitsbericht der abzurechnenden Projektmitarbeiter, um die Projektrelevanz nachvollziehbar zu dokumentieren
- Die Personalkosten sind genauso im separaten Rechnungsführungscode (siehe auc[h Abschnitt 1.4\)](#page-6-0) im Sinne der Gesamtkostendarstellung des Projektes zu erfassen

**Zusätzliche** Nachweise bei Mitarbeitern, die **anteilig** in einem Projekt eingesetzt werden:

• Projektstundenaufzeichnung inkl. dazugehöriger projektrelevanter Tätigkeitsbeschreibung (taggenau), die sowohl vom Projektmitarbeiter als auch vom Vorgesetzten datiert zu unterschreiben sind<sup>12</sup>

Des Weiteren wird auch geprüft, ob alle Bestandteile der Personalkosten tatsächlich bezahlt wurden. Dazu wird im Zuge der Projektprüfung (nach Erhalt der Unterlagen) eine Stichprobenprüfung der Personalkosten durch die FLC<sup>13</sup> durchgeführt, wobei folgende Nachweise eingeholt werden:

Nachweis der Auszahlung an die Projektmitarbeiter:

- Lohn| -Gehaltszettel
- Überweisungsbestätigung (Bankauszug) des ausbezahlten Lohns | Gehalts
- Bei Sammelüberweisungen wird eine nachvollziehbare Aufstellung | Überleitung benötigt (Details von Personen, die nicht im Projekt tätig sind, können geschwärzt werden)

Nachweis der tatsächlichen Zahlung der Lohnnebenkosten:

- Überweisungsbestätigung für sämtliche Lohnabgaben an das Finanzamt (Lohnsteuer, DB<sup>14</sup> und DZ<sup>15</sup>)
- Überweisungsbestätigung für die Sozialversicherungsbeiträge (Dienstnehmer- und Dienstgeberbeiträge) sowie ggf. Mitarbeitervorsorgekasse
- ggf. Überweisungsbestätigung an die Gemeinde für die Kommunalsteuer
- ggf. nachvollziehbare Überleitung, die ersichtlich macht, dass die personenbezogenen Lohnnebenkosten in einer Sammelüberweisung enthalten sind (Details von Personen, die nicht im Projekt tätig sind, können geschwärzt werden).

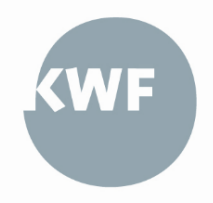

**<sup>-</sup>**<sup>11</sup> wobei auch branchenübliche Überzahlungen für die jeweiligen Bereiche zulässig sind. <sup>12</sup> Auf Nachfrage sind auch Projektstundenaufzeichnung zu allen anderen mit öffentlichen

Mitteln geförderten Vorhaben vorzulegen, in denen der Mitarbeiter tätig ist.

<sup>13</sup> Die Stichprobe wird im Rahmen der Abrechnung durch den Prüfer des KWF bekannt gegeben

<sup>14</sup> Dienstgeberbeitrag zum Familienlastenausgleichsfonds

<sup>&</sup>lt;sup>15</sup> Zuschlag zum Dienstgeberbeitrag

# <span id="page-9-0"></span>**2.2 Unternehmerlohn**

Sofern diese Kostenkategorie in dem jeweiligen Produkt vorgesehen ist, kann der Unternehmerlohn<sup>16</sup> in Form einer pauschalierten Abgeltung genehmigt und anerkannt werden. Der Unternehmerlohn ist dabei nur für nachweislich aufgewendete eigene Arbeitsleistung von selbständig Erwerbstätigen anerkennbar, die im Unternehmen und im Projekt in leitender Funktion und projektrelevanter fachlicher Qualifikation tätig sind.

Die Höhe dieser Pauschale beträgt **EUR 36,02** pro projektrelevante Stunde, jedoch im maximalen Ausmaß von **860 Stunden pro Person und Jahr**. Dazu sind folgende Nachweise vorzulegen:

- Nachweis der KMU-Eigenschaft
- Nachweis der projektrelevanten Qualifikation des Leistungserbringers
- Nachweis, dass der Leistungserbringer selbständig für das Unternehmen erwerbstätig ist (für den Projektdurchführungszeitraum durch eine Anmeldebestätigung der Sozialversicherung der gewerblichen Wirtschaft oder ggf. durch den Firmenbuchauszug)
- Aufzeichnungen der Projektstunden mit den dazugehörigen Tätigkeitsbeschreibungen (taggenau), vom Unternehmen datiert bestätigt und so gestaltet, dass sie dem Projekt zugeordnet werden können
- Vorlage der entsprechenden Berechnungsgrundlage zu den ermittelten Kosten im Bereich Unternehmerlohn.

## <span id="page-9-1"></span>**2.3 Investitionen**

Sofern diese Kostenkategorie in dem jeweiligen Produkt (siehe KWF-Homepage) vorgesehen ist, können die **Anschaffungskosten von Anla**gegütern<sup>17</sup> (gemäß Unternehmensgesetzbuch<sup>18</sup>) genehmigt und anerkannt werden.

Kosten für die Anschaffung von Anlagegütern, die nicht ausschließlich im Rahmen des genehmigten Projekts genutzt werden (z.B. Forschungsprojekte), sind nur anteilig bezogen auf die Dauer des Projekts (Abschreibungen gemäß UGB) und den projektspezifischen Ausnutzungsgrad hin förderungsfähig.

Kosten für die Anschaffung von Anlagegütern bei Projekten, deren Projektziel die Anschaffung dieser Anlagegüter selbst ist, sind zur Gänze förderbar. Bilanzführende Unternehmen sind dazu verpflichtet aktivierungsfähige Kosten im Anlageverzeichnis aktivieren und über betriebsgewöhnliche Nutzungsdauer abschreiben.

Generell müssen sämtliche Investitionen mindestens drei Jahre (bei Großunternehmen gemäß EU-Wettbewerbsrecht mindestens fünf Jahre) in der Betriebsstätte des Förderungskunden verbleiben. Vorzeitige Verkäufe oder Anlagenabgänge aus sonstigen Gründen innerhalb dieser Behaltefrist sind dem KWF zu melden und führen zu einer Rückforderung. Die aktuell gültige Dauer der Behaltefrist wird zusätzlich im Förderungsvertrag festgelegt und ist einzuhalten. Die FLC führt hierzu stichprobenartige nachgelagerte Prüfungshandlungen zur Einhaltung selbiger durch.

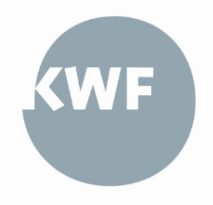

<sup>&</sup>lt;sup>16</sup> Vgl. Art. 9 NFFR

<sup>&</sup>lt;sup>17</sup> Val. Art. 12 NFFR

<sup>&</sup>lt;sup>18</sup> Rechtsvorschrift zum Download unter: [https://www.ris.bka.gv.at \(UGB\)](https://www.ris.bka.gv.at/GeltendeFassung.wxe?Abfrage=Bundesnormen&Gesetzesnummer=10001702)

Ergänzend zu den i[n Abschnitt 1.3](#page-5-0) angeführten Punkten, sind folgende Kostenbestandteile jedenfalls **nicht förderungsfähig**:

- Kosten für aktivierte Eigenleistungen
- Anschaffungskosten für bebaute und unbebaute Grundstücke

Zusätzlich zu den beschriebenen Nachweisen in [Kapitel 1](#page-2-0) (insbesondere **Preisangemessenheit, Auftragsvergabe und Rechnungsführungscode**) sind folgende Nachweise im Rahmen der Abrechnung zu erbringen:

Schriftliche Bestellung und Auftragsvergabe

- Beispielsweise mittels eines internen Bestellformulars, via Email oder eines unterschriebenen Angebots, wobei das Bestelldatum ersichtlich sein muss
- Inhalt Bestellung: Menge und handelsübliche Bezeichnung der Gegenstände, Preis und Projektbezug

Nachweis der Lieferung bzw. Leistungserbringung:

• Mittels Angabe auf der Rechnung oder ggfs. durch Vorlage des Lieferscheins

Nachweis der Aktivierung der Anschaffungskosten inkl. immaterieller Vorleistungen:

Anlageverzeichnis<sup>19</sup>

1

• Ggf. Auszug aus dem Anlagekonto

Rechnung und Zahlungsbestätigung:

- Rechnung über das Investitionsgut
- Nachweis der Bezahlung der Kosten (Überweisungsbestätigung, Kontoauszug)

Bei **gebrauchten Anlagegütern<sup>20</sup>** sind zusätzlich folgende Nachweise erforderlich:

- Unterzeichnete Erklärung des Verkäufers des gebrauchten Anlageguts, in der dieser bestätigt, dass das Anlagegut in den vorangegangenen **zehn Jahren** noch nicht aus öffentlichen Mitteln gefördert wurde
- Nachweis, dass der Preis des gebrauchten Anlagegutes unter den Kosten für ein gleichartiges neues Anlagegut liegt

Bei **Aufträgen an Generalunternehmer<sup>21</sup>** sind zusätzlich folgende Nachweise erforderlich:

- Bestätigung durch ein unabhängiges Gutachten **bei Auftragsvergabe**, dass die vorgelegten Vergleichsangebote tatsächlich vergleichbare Leistungen aufweisen und das Bestgebot den Zuschlag erhalten hat.
- Bestätigung durch ein unabhängiges Gutachten **nach Abschluss des Vorhabens**, dass die Umsetzung der Bauleistungen auftragskonform erfolgte bzw. dass Änderungen in den Kosten nachvollziehbar erläutert dargestellt wurden und im Rahmen der Auftragserteilung noch nicht vorhersehbar waren.

<sup>19</sup> Sofern das Anlagegut bei der Prüfung der Abrechnung noch nicht im Anlageverzeichnis angeführt ist, kann anstelle des Anlageverzeichnisses, eine Bestätigung der künftigen Aufnahme des Anlagegutes ins Anlageverzeichnis durch einen Steuerberater bzw. Wirtschaftsprüfer erbracht werden.

<sup>&</sup>lt;sup>20</sup> Bereits von mindestens einem Nutzer vor der Anschaffung erworben oder selbst erstellt; als gebrauchtes Wirtschaftgut werden ebenfalls Vorführanlagen angesehen, da diese bereits einem nutzungsbedingten Werteverzehr unterlegen sind.

<sup>&</sup>lt;sup>21</sup> In der Regel dann, wenn sämtliche Bauleistungen für die Errichtung des Bauwerks durch einen Auftraggeber zentral verantwortet | verrechnet werden.

## <span id="page-11-0"></span>**2.4 Externe Dienstleistungen**

Sofern diese Kostenkategorie in dem jeweiligen Produkt (siehe KWF-Homepage) vorgesehen ist, können externe Dienstleistungen<sup>22</sup> (Drittkosten) auf Basis von Werkverträgen bzw. schriftlichen Vereinbarungen genehmigt und anerkannt werden.

Ergänzend zu den beschriebenen Nachweisen i[n Kapitel 1](#page-2-0) (insbesondere **Preisangemessenheit, Auftragsvergabe und Rechnungsführungscode**) sind folgende Nachweise im Rahmen der Abrechnung zu erbringen:

Schriftliche Bestellung und Auftragsvergabe | (Werk-)Vertrag

- Beispielsweise mittels eines internen Bestellformulars, via Email oder eines unterschriebenen Angebots, wobei das Bestelldatum ersichtlich sein muss
- Inhalt der Dienstleistungsvergabe: Leistungsdefinition, Preis bzw. Höhe des Honorars und Leistungszeitraum

Nachweis der Leistungserbringung:

- Mittels Angabe auf der Rechnung (Leistungszeitraum, abgerechnete Stunden, Output etc.)
- Ev. zusätzliche Nachweise durch: Fotos; Zusendung des in Auftrag gegebenen Dokuments | Konzepts; Teilnehmerliste; Stundenliste, Workshop-Dokumentation o.ä.)

Rechnung und Zahlungsbestätigung:

- Rechnung mit Angabe der Dienstleistung
- Nachweis der Bezahlung der Kosten (Überweisungsbestätigung; Kontoauszug)

## <span id="page-11-1"></span>**2.5 Abrechnung von Kostenpauschalen**

Sofern die Abrechnung von Pauschalkosten im jeweiligen Produkt (siehe KWF-Homepage) vorgesehen ist, können im Rahmen der Antragsgenehmigung folgende Kostenkategorien gewährt werden:

- $\bullet$  Gemeinkostenpauschale<sup>23</sup>
- Reisekostenpauschale<sup>24</sup>
- $\bullet$  Restkostenpauschale<sup>25</sup>

Die betragsmäßige maximale Höhe der indirekten Kosten wird im Förderungsvertrag festgelegt und bei der Abrechnung durch entsprechende Dokumente nachgewiesen.

Als Nachweise dienen: Rechnungsabschluss, Jahresabschluss, Einnahmen-Ausgaben-Rechnung oder ein ähnliches Dokument, welches die grundsätzliche Existenz indirekter Kosten belegt (erforderlichenfalls inkl. des Bestätigungsvermerks durch den Wirtschaftsprüfer | Steuerberater).

Die Nachweisführung bei der Abrechnung stellt sich für alle Kostenpauschalen im Allgemeinen wie folgt dar (Detailbeschreibung in den anschließenden Unterkapiteln):

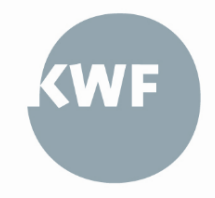

<sup>22</sup> Vgl. Art. 11 NFFR

<sup>23</sup> Vgl. Art. 8 NFFR

<sup>24</sup> Vgl. Art. 10 NFFR

<sup>25</sup> Vgl. Art. 15 NFFR

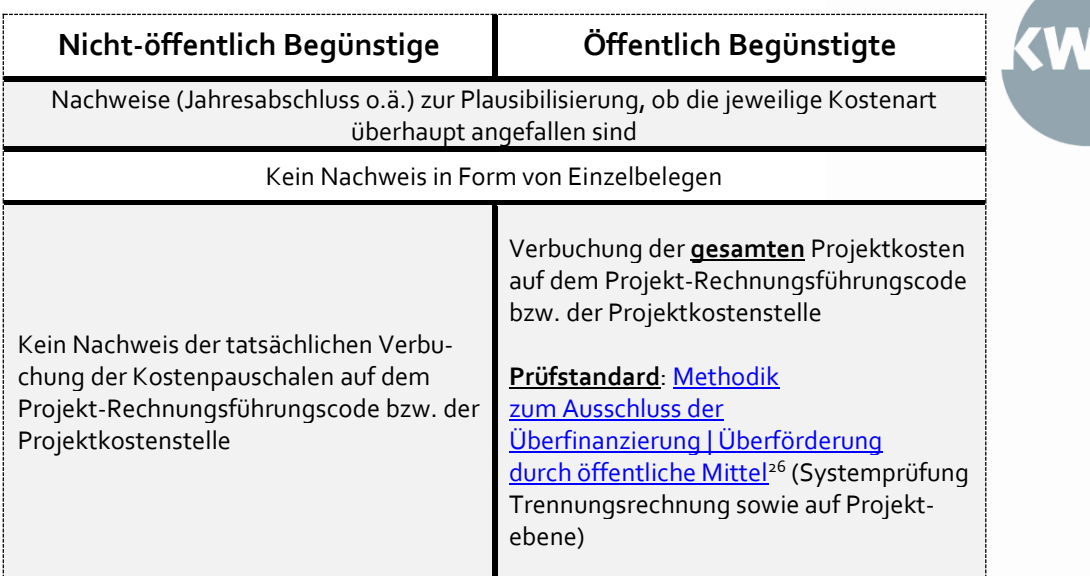

#### **2.5.1 Gemeinkostenpauschale**

Hierbei können indirekte Kosten in Form einer **Gemeinkostenpauschale in Höhe von 20%<sup>27</sup> auf die direkten förderungsfähigen Personalkosten** (sieh[e Abschnitt 2.1\)](#page-7-1) genehmigt und anerkannt werden.

Indirekte Kosten sind dabei jene Kosten, die einem Projekt nicht direkt zugerechnet werden können und in der Regel für die Aufrechterhaltung des Betriebes bzw. der Organisation anfallen (bspw. Strom, Instandhaltung etc.). Sie bilden jedoch die Voraussetzung dafür, dass ein Projekt abgewickelt werden kann.

Es gilt zu beachten, dass Kosten, die bereits durch eine Kostenpauschale abgedeckt sind, nicht als direkte Kosten anerkannt werden können.

#### **2.5.2 Reisekostenpauschale**

Hierbei können Reisekosten in Form einer **Reisekostenpauschale in Höhe von 2 % auf die direkten förderungsfähigen Personalkosten** (sieh[e Abschnitt 2.1\)](#page-7-1) genehmigt und anerkannt werden (eine Abrechnung als direkte Kosten ist generell nicht möglich).

Als Nachweis der Förderungsfähigkeit von Reise- und Unterbringungskosten in Form der Reisekostenpauschale dient der jeweilige Sachbericht, der gemeinsam mit den Abrechnungsunterlagen einzureichen ist.

#### **2.5.3 Restkostenpauschale**

1

Hierbei können Kosten in Form einer **Restkostenpauschale in Höhe von 40% auf die direkten förderungsfähigen Personalkosten** (siehe [Abschnitt 2.1\)](#page-7-1) genehmigt und anerkannt werden.

Die Restkostenpauschale deckt alle Kosten des Projekts ab, mit Ausnahme der direkten Personalkosten. Es können also keine weiteren Kostenkategorien anerkannt oder abgerechnet werden.

<sup>&</sup>lt;sup>26</sup> Zum Download unter[: https://kwf.at/ueber-den-kwf/projektabrechnung](https://kwf.at/ueber-den-kwf/projektabrechnung/#1695795401382-b0a7e485-625d)

<sup>27</sup> Vgl. Art. 8, Abs. 2, lit. a) NFFR iVm Anhang 1 NFFR